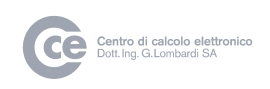

# **GeCoTi WEB**

# Gestione affiliazione rendite

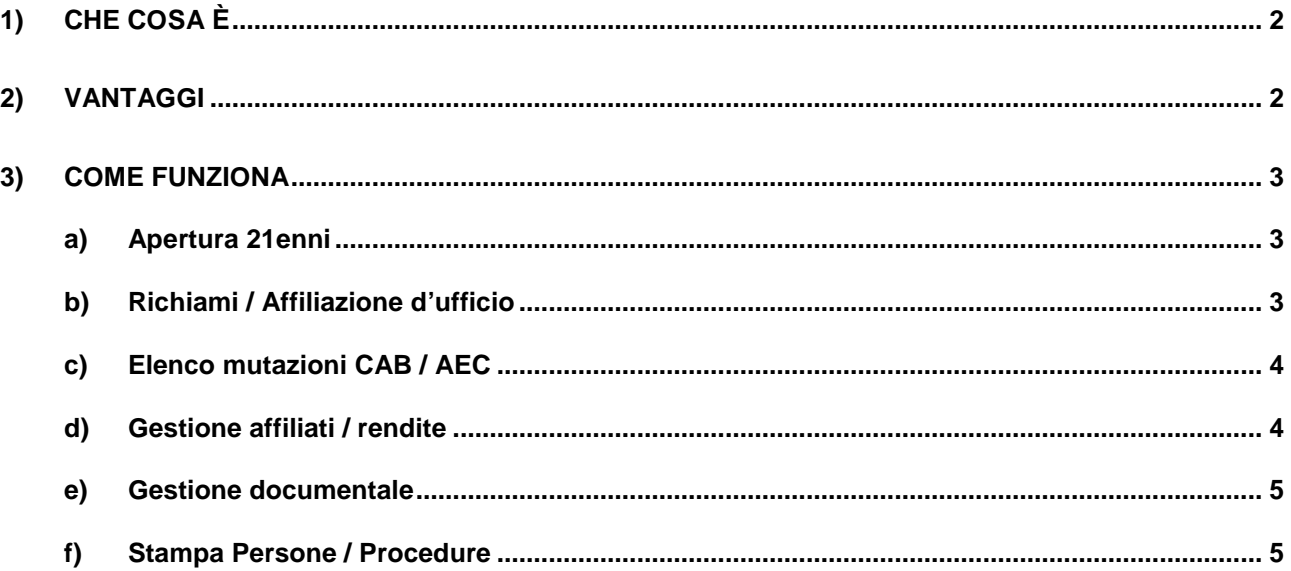

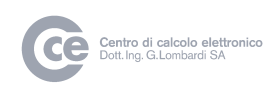

# **1) Che cosa è**

Il pacchetto Gestione affiliazione e rendite è uno strumento per la gestione delle principali attività legate all'Agenzia AVS. È infatti suddiviso in due moduli, affiliazioni e rendite.

Il primo modulo, quello delle affiliazioni, serve a controllare, catalogare, convocare, ed in seguito ev. trasmettere l'affiliazione delle persone fisiche e giuridiche all'IAS – assoggettamento.

Il secondo modulo, quello delle rendite, permette di gestire, catalogare, ev. richieste di rendita, formulari vari, notifiche mutazione, ecc., nonché visualizzare le singole rendite (AVS/AI/PC/AGI, ecc) per persona.

## **2) Vantaggi**

Il pacchetto, gestendo le diverse fasi di lavorazione legate alla gestione delle richieste AVS e alla gestione della relativa documentazione, fornisce agli utilizzatori del pacchetto i seguenti vantaggi :

- Archiviazione elettronicamente di tutti i documenti inerenti alle procedure e della persona.
- Possibilità di elaborare in automatico un grosso numero di procedure, permettendo un notevole risparmio di tempo.
- Possibilità di estrarre i dati in formato Excel in base a dei criteri in modo da permettere all'utente la massima flessibilità nella estrazione dei dati.

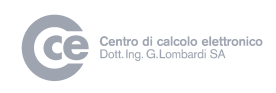

## **3) Come funziona**

Il pacchetto gestisce le seguenti fasi del processo legato alla gestione degli affiliati AVS e delle rendite :

#### **a) Apertura 21enni**

La seguente sezione permette di gestire in blocco l'affiliazione per i 21enni.

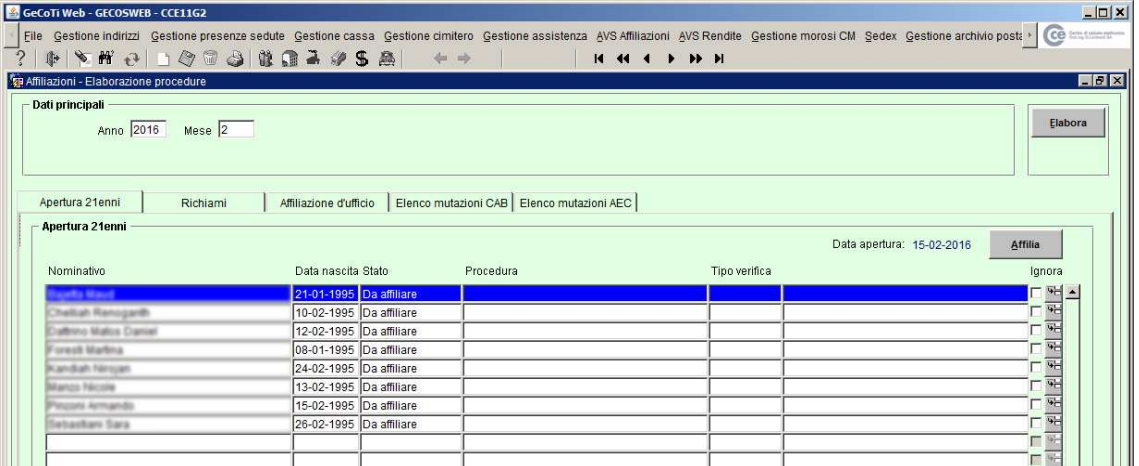

#### **b) Richiami / Affiliazione d'ufficio**

Le seguenti sezioni permetto di elaborare in blocco i richiami delle procedure non ancora evase o di effettuare delle affiliazioni d'ufficio.

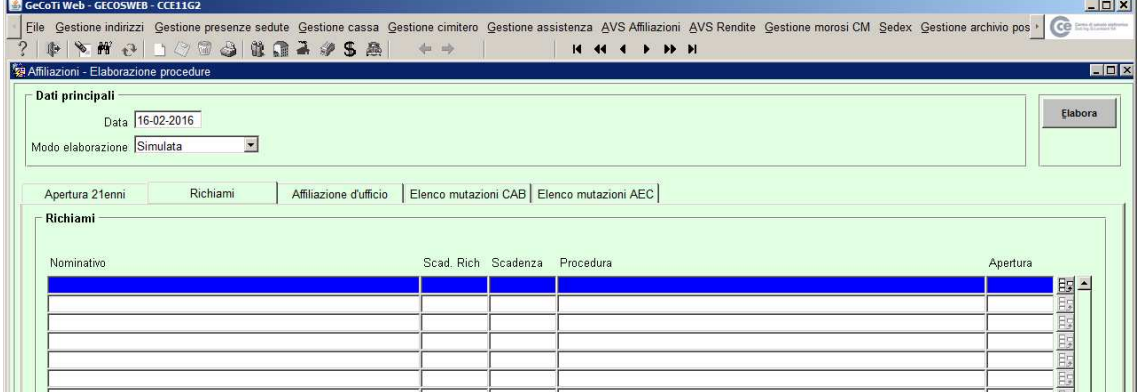

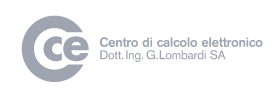

#### **c) Elenco mutazioni CAB / AEC**

Le sezioni "Elenco mutazioni" permettono di visualizzare le principali mutazioni avvenute nel periodo selezionato tramite i pacchetti Controllo abitanti e Attività economiche.

Dopo aver inserito il numero di procedura desiderato sarà possibile aprire tutte le procedure in automatico e stampare tutte le lettere necessarie

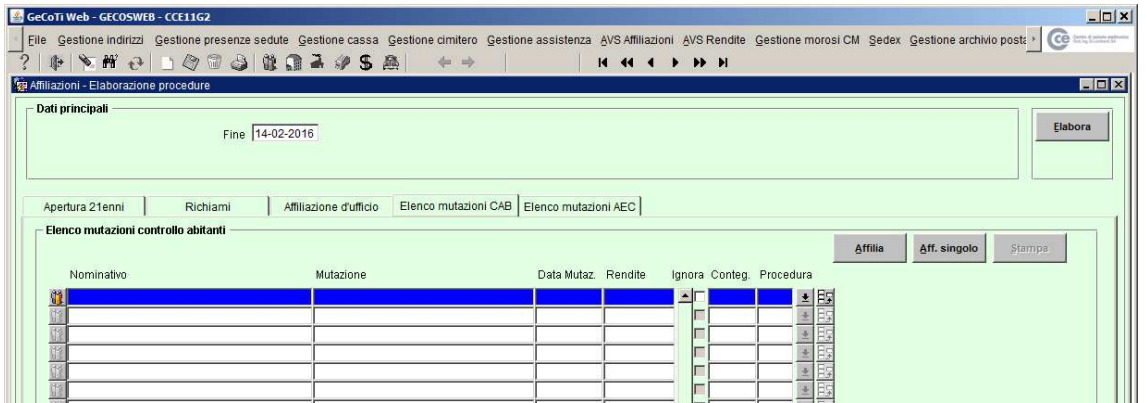

#### **d) Gestione affiliati / rendite**

Tramite il programma di gestione è possibile aggiungere nuovi affiliati o modificare quelli esistenti

Le principali attività che si possono svolgere sono le seguenti

- Apertura di una nuova procedura
- Creazione richiamo
- Archiviazione della procedura aperta
- Visualizzazione dello storico delle procedure
- Gestione dei documenti legati alla persona (vedi punto successivo)

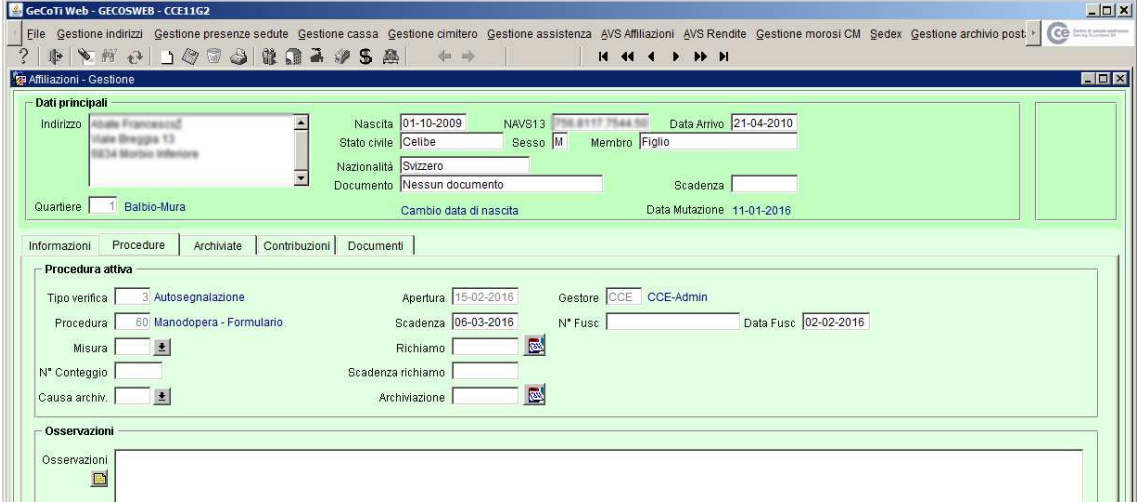

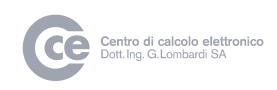

#### **e) Gestione documentale**

Tramite la selezione della tab "Documenti" è possibile visionare tutti i documenti inerenti la persona selezionata.

Inoltre è possibile all'occorrenza aggiungere nuovi documenti selezionandoli da una lista di modelli oppure importandoli dal proprio computer o da scanner.

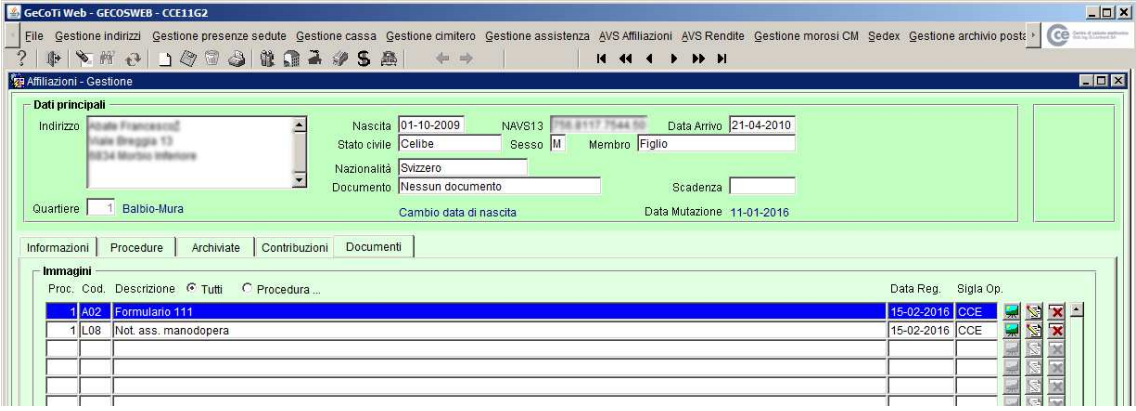

#### **f) Stampa Persone / Procedure**

Tramite un programma apposito sarà possibile effetturare delle liste dettagliate in fromato Excel secondo i diversi criteri di ricerca desiderati.

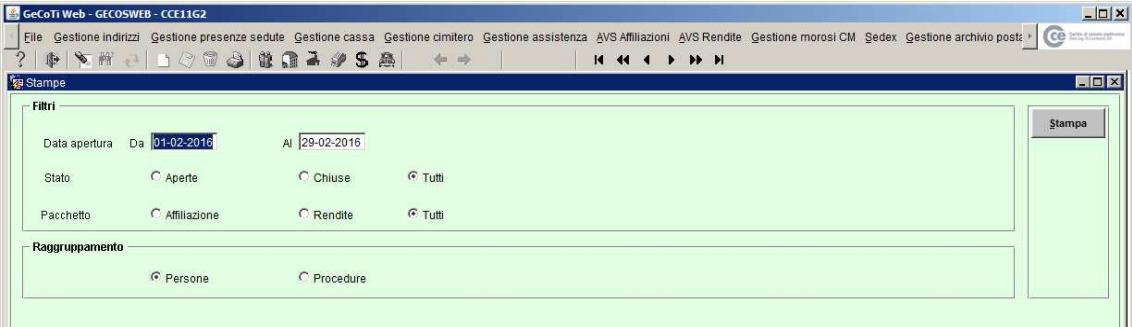